## INHALT

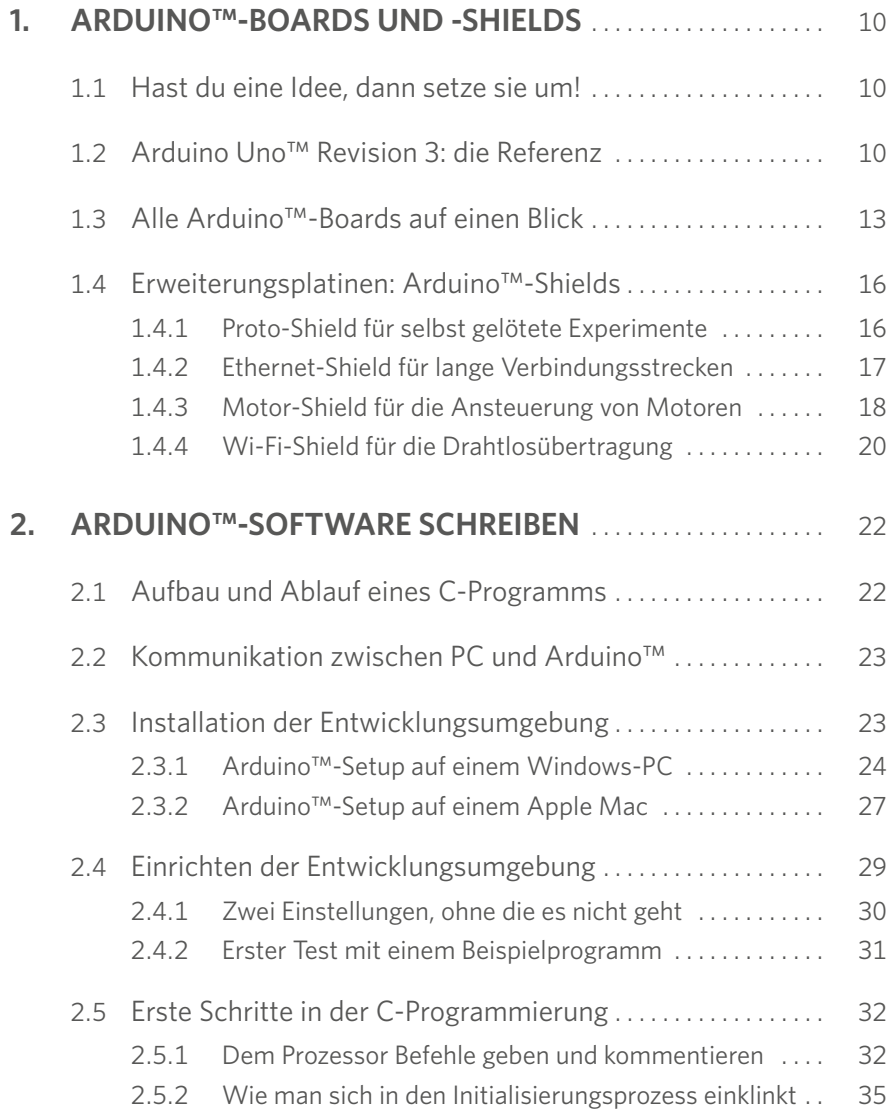

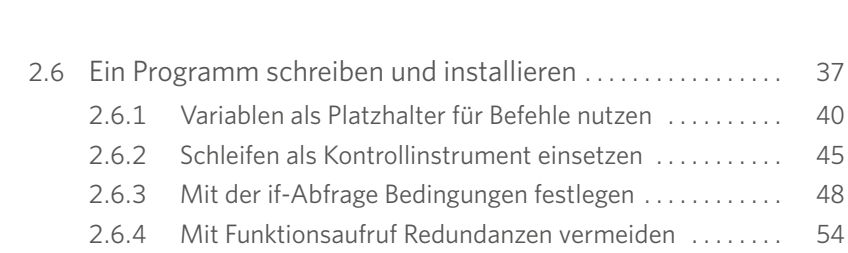

2.6.6 [Felder definieren die Länge des Textfelds](#page--1-0) . . . . . . . . . . . . . 61 2.6.7 [Fehlerteufel mit serieller Ausgabe aufspüren](#page--1-0) ......... 62 2.6.8 [Weiterführende Hilfen für Entwickler](#page--1-0) . . . . . . . . . . . . . . . . 67

2.6.5 [String-Variablen für die Textausgabe nutzen](#page--1-0) . . . . . . . . . 59

## **3. [EINFÜHRUNG IN DIE ELEKTRONIK](#page--1-0)** . . . . . . . . . . . . . . . . . . . . . . . 68

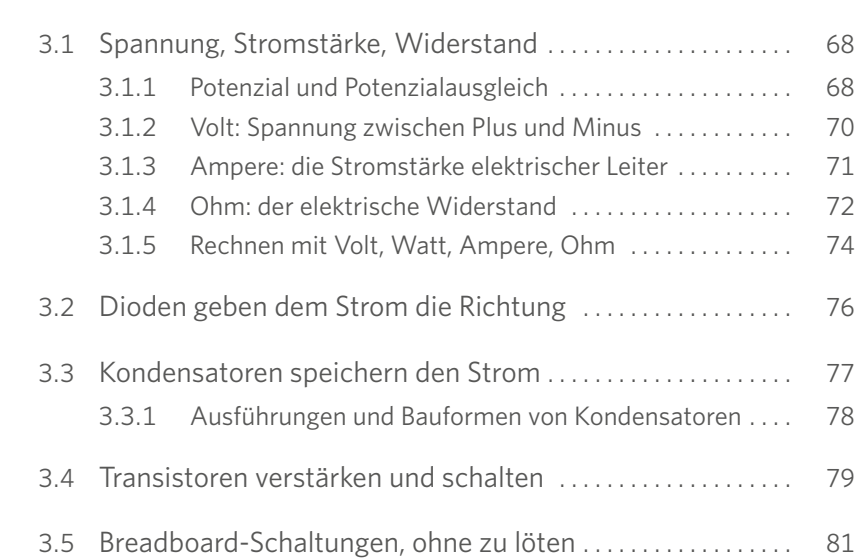

Inhalt

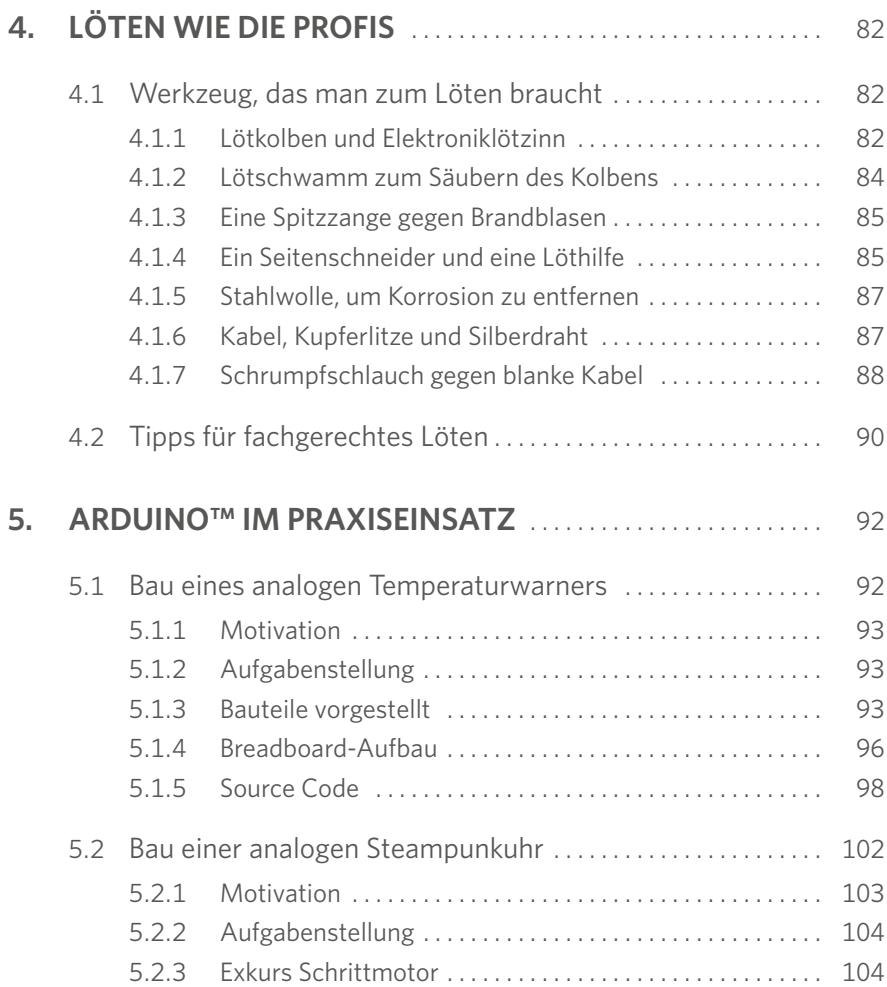

![](_page_3_Picture_224.jpeg)

![](_page_3_Picture_225.jpeg)

![](_page_4_Picture_80.jpeg)